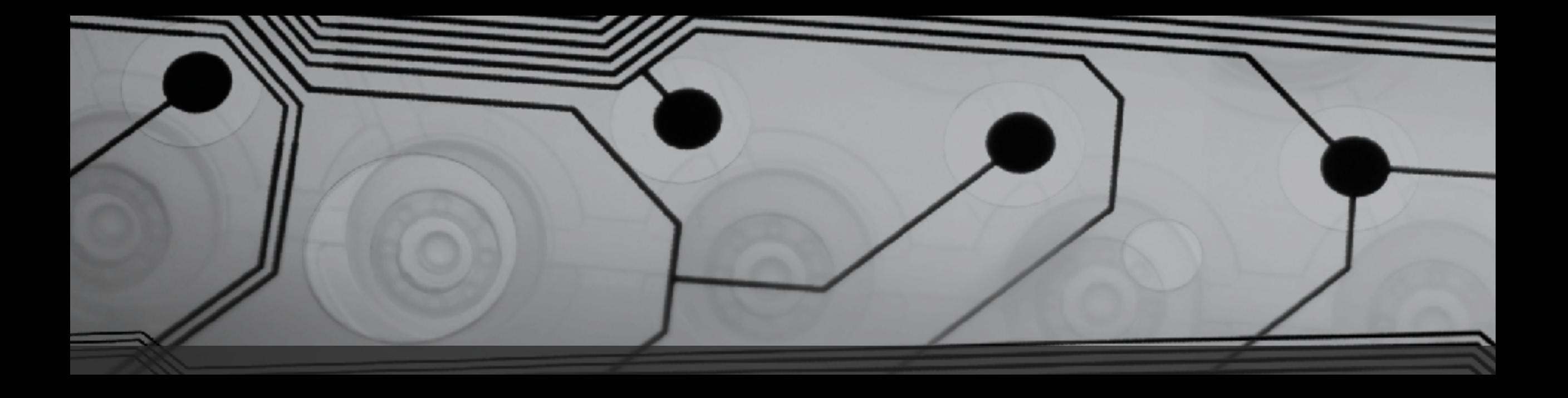

# CMSC 131

Fall 2018

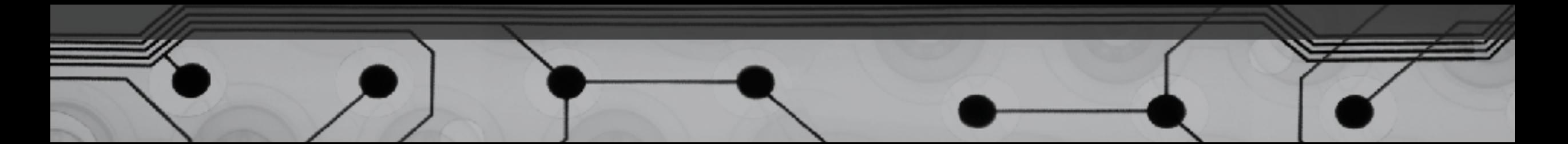

## Continue writing static methods

Examples:

• public static void printChars(int n, char c) // print n copies of c

Let's use the previous one to make these:

- public static void printRectangle(int width, int height, char c)
- public static void printTriangle(int size, char c)

## Short Circuiting

int  $x = 7$ ,  $y = 10$ ;

Now consider these two code fragments:

```
if (x > 4 || y++ < 3) {
  <do something>
}
```

```
if (x < 2 \&x \&y++ == 15) {
   <do something>
}
```
• Where might this be useful?

# Type Casting with Primitives

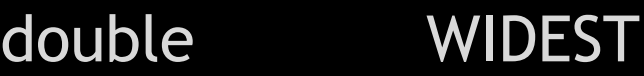

float

long

int

short

byte NARROWEST

- Examples of implicit casting
- Examples where Java won't do implicit casting
- Explicit casting:

int  $x = (int)3.9;$ 

### Details about Casting…

```
double x = 58.7;
int y = (int)x;What value is stored in y? Has x changed?
```

```
Does this work?
int x = 3int y = 4double z = x / y;
```
How can we fix it with casting?

#### Self Test

Which of the following are OK, and which are errors?

```
long x = 3.5;
float x = 3;
float x = 3.7;
float x = 3.7F;
double h = 3.5F;
long x = 3;int x = 3737373737373737377373; 
long x = 373773377337373773737373; 
long x = 373737373737373737373773L; 
byte x = 12;byte x = 155;
```
Intro to Object Oriented Programming What is an object?

Examples (What kind of objects might there be)?

- Simple chess game that people play online
- Software to monitor banking transactions
- Simulation of the University of MD
- Project #2

## State and Behaviors

- What is state?
- What are behaviors?
- Examples (What might comprise state and behaviors)?
	- BankAccount
	- Student
	- MyGrid
	- String
	- Scanner